# 电力系统暂态数据交换(COMTRADE)共用格式

1 范围

 本标准定义了用于含有从电力系统或电力系统模型得到的暂态波形和事件数据的文件 格式。标准用于存储在物理媒体上的文件——比如数字式硬盘或软盘。它不是一个用于通过 通信网络交换数据文件的标准。该格式是为了提供一个用于交换数据的易于解释的格式,而 不是为了利用专用格式为了竞争优势所依赖的数据编码和压缩所提供的经济性。

2 定义

# 2.1 数据表示 Data Representation

 数据作为一系列二进制的位存储在文件中。每个位可以是 1 或 0。位被组织在一个个由 8 个位构成的字节中。当计算机读取一个文件的数据时,它把数据作为一系列的字节来读取。 2.1.1 二进制数据 Binary Data

 一个字节中的 8 个位可以被组成 256 个不同的组合。因而,它们可以用于表示从 0 到 255 的数字。如果需要较大数字,可以使用几个字节来表示一个单个数字。比如,2 个字节 (16 位)可以表示从 0 到 65535 的数字。当字节以这种方式被解释时,可得知它们为二进 制数据。几个不同的格式被同时用于以二进制形式存储数字数据。

2.1.2 ASCII(美国国家信息交换标准代码)数据 ASCII(American National Standard Code for Information Interchange) Data

 它作为一个表示 0 到 255 的数字的替换物,可以用于表示 255 个不同的符号。美国国家 信息交换标准代码(ASCII)是一个列出等于 8 个二进制位的 127 种组合的符号的标准。比 如,字节 01000001 表示大写字母"A",而 01100001 表示小写字母"a"。它可以用 127 个 不同的组合来表示键盘上所有的键以及许多其它特殊符号。从 8 位格式得到的 256 个组合的 剩余部分用于绘图和其它特殊应用字符。为了表示 ASCII 格式的一个数字,该数的每一位 要求一个字节。

2.2 必需的/非必需的 Critical/Non-Critical

 配置文件中的某些数据对再现整个数据不是绝对必要,而戌置文件中的某些变量对某一 特殊应用也许无关。这样的数据可以被描述为非必需的(Non-Critical)并可以被省略。这样 的非必需的数据的一个例子是记录装置通道名。但是,必须保留通常被这样的变量所占有的 位置,以便保持文件的完整性。如果数据在标准的任何部分被描述为非必需的,共位置也许 会留下空格,在上一个数据分隔符后有一个相应的数据分隔符,而其间没有插入符或空格。

 任何对再现整个数据为必需的数据被称为极需的(Critical)。如果缺少这样的数据,文 件将不可用。

2.3 一次/二次比 Primary/secondary Ratios

 用于测量和记录高压系统上的事件的装置不能直接接受电力系统上的高电压和高电流。 这些装置被造得可以接受更易操作、较少危险、被称作二次量的输入。电压互感器和电流互 感器被用于把电力系统上的电压和电流信号降为这些较低的值。由于选取了变换比,当电力 系统在额定或标称一次值上运行时,二次值便处在标称二次值上。变比被规定于一次、二次, 习惯上一次侧尽量接近电源。一次额定值可用于电力系统上的所有共用电压和负荷值。用于 二次值的共用值在 70V 线对地的范围内,为 1 或 5A。一份 ANSI/IEEE 标准[7]规定了这些 互感器的特征和额定值。

因此,对于一台联接于馈电线且额定为 800:5 的电流互感器,只有当一次负荷电流为

800A 时,二次电流才会达到 5A 的标称值。较低的负荷值会导致相应的较低的二次电流值。

 对于三相线路,电压互感器通常额定为相对相电压值,而不是相对地电压值。只有当一 次系统相对相电压为 345kV 时, 额定为 345V: 120V 的电压互感器的输出才能达到相对相 120V(相对地 70V)。术语线对线可与相对相互换使用,类似地,线对地可代替相对地。

2.4 浮点计数法 Floating Point Notation

 实数可以用多种方式存储。具有有限范围的数字可以作为带有十进制小数点的数字链输 入。对于较大或较小的数字,对链长的任何合理的限制将导致分辩力的丧失。在这些情况下, 需要将数字存储于可以使用有意义的数字(尾数)和乘数(指数)格式表示法的格式中。空 白表格程序和其它数字程序常常使用浮点记数法来表示这样的数字。COMTRADE 允许对 CFG 文件的转换系数用浮点[4]记数法来表示实数。术语指数记数法或科学记数法有时用于 这个形式,对此形式的解释则有差别。因为编制出的阅读 COMTRADE 文件的程序必须能 够识别和解释以此形式所表示的数字,在此定义了一个单一的格式。对数字应以下列方式解 释和显示:

 一个带符号的浮点值包括一个符号(+或-),一个任意小数点位的一系列十进数字,一个 包含字母"e"或"E"的任意指数区,随后是带任意符号(+或-)的整数指数。指数是一个以 10 为底的系数,这样,3E2 意即 3 乘以 100(10 的 2 次方),或 300。对正数和正指数的正确 解释要求包括负号。对于正数或正指数,符号是任意的,如果舍去,也应假设其存在。

其格式应写为: [±]dd[ . ]dddd[E[±]dddd]。其中:

·方括号包括任选项;

·d 表示从 0 到 9 的任意数;

- ·必须有至少一个数字出现在区中;
- 大写字母"E"代表底数为 10 的"指数";

 ·如果指数符号出现时,其后必须至少有一个数字。如果数字是正的,其间插入的"正 /负"号可有可无,若有则必须是"+"或"-",而不是"±";

·"E"后面的数字值必须是一个整数;

- ·如果出现小数点,必须至少有一个数字在其左边或右边出现。
- 例子:

可接受的:

 1E2(=100),1.23E4(=12300),0.12345E-5=(0.0000012345),-1.2345E2(=-123.45) 不可接受的:

•123 (在小数点前必须有一个数字)

123E(在"E"后必须至少有一个数字)

±0.123E±4(正/负号使数值不确定)

- 0.123 E4 ("E"前面不允许有空格)
- 2.5 文件范畴 Categories of Files

 存储在数字装置和媒体上的文件由表示字母、数字、符号、标点和其它格式或符号的组 合的字节所组成。与格式有关,一个字节,字节的一部分或多个字节,可以表示一个字母, 数字或符号(比如 A 或 3 或+)。计算机系统所用的文件有三大类:可执行文件、文本文件 和数据文件。文件的用途决定了其范畴。

2.5.1 可执行文件 Executable Files

 可执行文件包含一系列可由计算机处理的指令。计算机程序作为可执行文件(.EXE) 被存储。COMTRADE 不定义可执行文件。

2.5.2 文本文件 Text Files

文本文件蕴含着人可读的数据。如果格式有严格规定,文件可以用来控制计算机程序。

## 第 2 页 共 34 页

COMTRADE 文本文件使用"美国字符信息交换标准"[8](ASCII)所规定的字符表示法。 它通常被字处理程序称作"ASCII格式"或"文本(.TXT)格式"。

 COMTRADE 定义了一种供人阅读的自由形式的 ASCII 文本文件,头标文件。 COMTRADE 还定义了其格式受到严格控制的文件,可供人和计算机阅读,即配置和信息文 件以及 ASCII 形式的数据文件。

 大多数处理机可以用两种或更多的格式存储文本文件。文本格式只包含实际键入的字 符,包括标点和标准格式符号如"回车/换行"。其它格式包含专用于所用的特别的字处理机 的特殊字符。文本格式应当用于 COMTRADE 记录中的文本文件,以消除字处理机的特殊 字符或代码。用于阅读 COMTRADE 文件的程序只需处理大多数字处理程序可以阅读或打 印的键入字符。

 如果字处理机中不存在将文件存入此格式的命令,有另一种方法可使用打印功能将文本 打印入磁盘以产生文件。

2.5.3 数据文件 Data Files

 数据文件可以包括数字数据,文本数据,或两者。数据可以作为二进制或 ASCII 数据 被存储。ASCII 格式数据文件中的区使用由逗号或其它共用分隔符所分断的定义文本,这样 可由人或机器阅读。大多数数字处理机不能以二进制形式格式化、读或写数据文件。但是, 如果格式是已知的话,许多空格程序和数据处理程序可以阅读二进制数据文件。二进制数字 必须经特殊软件处理以易于人阅读。COMTRADE 定义了一个二进制文件,即数据文件的二 进制形式。当需要存储大量的数据时,一般使用二进制数据,因为它占用较少的存储空间(比 如,3 个字节的二进制数据可以表示 0 到 16, 772, 215 的数字,而三个字节的 ASCII 数据 只可表示从 0 到 999 的数字)。ASCII 数字具有可由人和标准的计算机硬件和软件解释的优 点。

2.6 文件的存取方法 Methods of Accessing data in files E 有两种不同的存取文本和数据文件的方法,随机存取和顺序存取。

2.6.1 随机存取文件 Random Access Files

 随机存取文件的数据可以按任意随机顺序被检索或存储。每个记录的存取时间与数据所 在的位置无关。每个数据区有一个特定的地址,可以用来读或写。COMTRADE 不使用随机 存取文件。

2.6.2 顺序文件 Seqnential Files

 顺序文件按顺序读或写两个数据区。单个数据区没有特定地址,其在文件中的位置与其 它变量有关。文件中的准确的字节计数位置取决于以前变量的长度。COMTRADE 使用顺序 文件。

2.7 数据分隔符、定义符、区长、数据最小和最大值 Data Separators, delimiters, field lengths, data minimum and maximum values

 一个文件内或文件中数据的子集内的数据区必须与其它数据区分隔开,以便被取出供阅 读或处理。例如,书写文本使用一个空格作为字分隔符。计算机文件使用各种各样的分隔符。 在 COMTRADE 数据文件的二进制形式中,唯一的定义符是对每个数据变量的长度和位置 的严格的定义,文件中字节的位置计数对确定每个数据记录的边界是必要的。由 COMTRADE 定义的 ASCII 文件使用逗号和"回车/换行"作为数据分隔符,它允许使用不 同的区长,但意味着这些字符不能在任何数据记录中使用。

2.7.1 回车/换行定义符

 COMTRADE 使用符号<CR/LF>来代表数据分隔符,以使一行或一组数据终结。该定义 符是两个 ASCII 格式化符号的组合:

CR=回车,将光标或插入点移回当前行的超始处。

LF=换行,将光标或插入点移至当前行下新的一行。

包括 CR/LF 的符号"<"和">"用以将定义符同附近的文本隔开,不是定义的一部分。 在目前大多数计算机编程或应用环境中,当回车或"ENTER"键被按下后,就会自动 产生上述两个字符的组合。

# 2.7.2 逗号定义符 Comma Delimiter

 逗号用以作为 COMTRADE 配置(.CFG)、信息(.INF)和 ASCII 格式数据(.DAT)文 件的样本内的数据记录的定义符。

2.7.3 区长,数据最大和最小值 Field Lengths,data maximum and minimum values 对 COMTRADE 标准中的许多字母或数字变量都规定了区长。规定这些界限是为了便 于阅读包含许多变量的数据行。在整数变量中,区的最大长度是比所需求的多一个字符,以 保持那个区的最大值。这个额外的字符空格用于带符号数字的前导负号,还允许使用简单的 编程技术自动打印出该前导空格,即使用于不加符号的数字。以前版本的 COMTRADE 中 的用于数据、时间印记和样本数字的 6 个字符和 10 个字符区长,为了以后的兼容性仍被保 留。

# 3 COMTRADE 文件

 每个 COMTRADE 记录有一组四个以下与其相关的文件(关于文件和数据存储的背景 信息见第 2 部分)。四个文件的每一个承载着不同等级的信息。这四个文件是头标、配置、 数据和信息。每一组中的所有文件必须有相同有文件名,其区别只在于说明文件类型的扩展。

文件名的形式是 XXXXXXXXYYY。XXXXXXXX 部分是用以标志记录的名称(比如 FAULTI 或 TEST-2)。文件名的.YYY 部分用以标志文件类型和作为扩展:.HDR 用于头标文 件,.CFG 用于配置文件,.DAT 用于数据文件,INF 用于信息文件。文件名必须遵循 IBM 兼 容 DOS[9]的关于文件名的合法字符的惯例。(比如,句点和空格不得作为文件名的一部分)。 文件名限制为 8 个字符,扩展限制为 3 个字符。

3.1 头标文件(XXXXXXXX.HDR)

 头标文件是由 COMTRADE 数据的发生器典型地使用字处理程序所产生的任选的 ASCII 文本文件。数据应被使用者打印和阅读。头标文件的发生器可以以任意所需的顺序包 含任意信息。4.1 部分给出了这种信息的例子。头标文件的格式是 ASCII。

3.2 配置文件(XXXXXXX.CFG)

配置文件是应由计算机程序阅读的 ASCII 文本文件,因而必须以一个特殊格式被存储。 配置文件包含着计算机程序为了正确解读数据(.DAT)文件而需要的信息。这些信息包括 采样率、通道数置、线路频率、通道信息等项。

配置文件的第一行的一个区标志着该文件所遵守的 COMTRADE 标准修改的年份, 例 如 1996,2000 等等。如果这个区不存在或是空的,就可断定文件遵守标准的最初版本(1991)。 配置文件还包含一个区,用以标志数据文件是存储于 ASCII 还是二进制格式。配置文件的 详细内容和格式的细节在第 5 部分给出。

配置文件可由字处理程序或计算机程序从当作暂态记录的来源的数据中的信息产生出 来。如果使用字处理器产生配置文件,必须用 ASCII 文本文件格式存储数据。

## 3.3 数据文件(XXXXXXXX.DAT)

 数据文件包含着记录中每个输入通道每个采样的数值。对采样存储的数值是对采样集输 入波形的装置所提供的数值的缩略。

 存储数据可能是零基或有一个零点漂移。零基数据从一负数扩展至正数(比如-2000 至 +2000)。零点漂移数值全是正的,其中选出一个正数代表零(比如 0 至 4000,用 2000 代表 零)。配置文件中的转换系数规定如何将数据值转换为工程单位。

 除了代表模拟输入的数据,通常也记录代表 on/off 信号的输入。它们常常包括数字输入, 数字通道,数字子通道,数据输入,逻辑输入,二进制输入,触点输入或状态输入。在此标 准中,这种类型的输入指状态输入。状态输入的状态由数据文件中的"1"或"0"代表。

 数据文件可以是 ASCII 或二进制格式。配置文件中的一个区表示使用何种格式。第 6 部分给出了对数据文件格式的详细说明。

3.4 信息文件(XXXXXXXX.INF)

 信息文件是任选文件,它包含着编制者和用户希望交换或超过数据组最小应用所要求的 额外信息。其格式为公共提供任何用户可以阅读和使用的信息,为个人提供只有特殊等级的 用户或制造商才能得到的信息。在第 7 部分才会看到关于信息文件的详细描述。

4 头标文件

头标文件是 ASCII 文本文件,用于存储补充性的叙述信息,供用户更好地理解暂态记 录的条件。头标文件不准备供应用程序操作。

4.1 内容

可能被包括的信息的例子:

- ·对干扰前的电力系统的描述;
- ·站名;
- ·经受了暂态的线路、互感器、电抗器、电容器或断路器的特征;
- ·故障线路的长度;
- ·正序和零序电阻、电抗和电容;
- ·平行线路的相互耦合;
- ·分路电抗器和串联电容器的位置和额定值;
- ·互感器绕组,特别是电压和电流互感器的标称电压额定值;
- ·互感器功率额定值和绕组联接;
- ·记录了数据的节点后的系统参数(等值的正序和零序源阻抗);
- ·对如何获取数据的描述,是在一个公用子站上获得还是用计算机程序台 EMTP 模拟 系统条件获得;
	- ·对所用反假频滤波器的描述;
	- ·对模拟线路的描述;
	- ·输入的相序;
	- ·存储记录的磁盘的序号。
- 4.2 文件名

 头标文件应有.HDR 扩展,以便与配置、数据和信息文件相区别,并作为易于记忆和识 别的惯例。

4.3 格式

头标文件应是有任意长度的自由形式的 ASCII 文本文件。

5 配置文件

 配置文件是 ASCII 文本文件,对有或计算机程序提供必要的信息,以便阅读和解释相 关数据文件中的数据值。配置文件具有预定的标准化的格式,故无需为每个配置文件改写计 算机程序。

5.1 内容

配置文件有下列信息:

(1) 站名, 记录装置的特征, COMTRADE 标准的修改年份

- (2)通道的数量和类型
- (3)通道名称、单位和转换系数
- (4)线路频率
- (5)采样速率和每一速率下的采样数量
- (6)第一数据点的日期和时间
- (7)触发点和日期和时间
- (8)数据文件类型
- (9)时间标记倍乘系数
- 5.2 文件名

 配置文件名称有.CFG 扩展,以便与头标数据和信息文件相区别,并当作易于记忆和识 别的惯例。

5.3 格式

 配置文件是有标准格式的 ASCII 文本文件。它必须被包含在每个文件组中,以便定义 数据文件的格式。

 文件被分为行。每一行以回车和换行为终止。逗号用以分隔一行内的区。因为逗号、回 车和换行被用作数据分隔符,它们不是任何区内的合法字符。比如,一个通道名"Pacific west, Line number two"将被理解为两个分隔的区。数据分隔符的作用允许区长任意长,这 样就不需要引导零或填充零可空格。但是,由于某些编程语言为负号保留一个引导字符位置, 打算读 COMTRADE 文件的程序在编写时应在区内允许有至少一个引导空格。

 文件每一个的信息必须完全按 5.3.1~5.3.9 的顺序排列。各行必须完全按 5.5 节所示的 顺序出现。偏离了此格式将会使文件无效。

5.3.1 站名、特征和修改年份

配置文件的第一行将包括站名、记录装置特征和 COMTRADE 标准修改年份。

station-name, rec-dev-id, rev-year,<CR/LF>

其中:

 station-name—字站位置名称。非必需,字母数字,最小长度=零字符,最大长度=64 字 符。

 rec-dev-id — 记录装置的特征号或名称。非必需,字母数字,最小长度=零字符,最大 长度=64 字符。

 rev-year — COMTRADE 文件版本定义为标准修改年份,比如 1997。必需,数字,最 小长度=4 字符,最大长度=4 字符。这个区标志着文件结构不同于原来的 C37、111-1991 COMTRADE 标准。缺少这个区或一个定区被理解为它意味着文件与标准的 1991 年版兼容。 5.3.2 通道的数量和类型

这个语句包含着数据文件的每个数据记录中出现的通道的数据和类型:

TT,  $\#H$ A,  $\#H$ D<CR/LF>

其中:

 TT — 通道的总数量。必须,数字,整数,最小长度=1 字符,最大长度=7 字符,最小 值=1,最大值=999999,TT 必须等于##A 和##D 的总和。

##A — 带有特征字母 A 的模拟通道的数量。必需, 字母数字, 最小长度=2 字符, 最 大长度=7 字符, 最小值=OA, 最大值=999999A。

 ##D — 带有识别字母 D 的状态通道数量。必须,字母数字,最小长度=2 字符,最大 长度=7 字符, 最小值=OD, 最大值=999999D。

5.3.3 模拟通道信息

这几行包含模拟通道信息。每一数据通道有一行。模拟通道行的总数量必须等于##A (5.3.2)。如果模拟通道计数=O,便没有模拟通道信息行。下列格式被使用:

An, ch-id, ph, ccbm, uu, a, b, skew, min, max, primary, secodary, ps<CR/LF> 其中:

An 一模拟通道索引号。必需, 数字, 整数, 最小长度=1字符, 最大长度=6字符, 最 小值=1,最大值=999999。不需要引导零或空格。从 1 至总数顺序计数模拟通道(##A),不 记录装置通道数量。

ch-id — 通道识别符。非必需,字母数字,最小长度=零字符,最大长度=64 字符。

ph — 通道相位特征。非必需,字母数字,最小长度=零字符,最大长度=2字符。

 ccbm — 被监视的回路元件。非必需,字母数字,最小长度=零字符,最大长度=64 字 符。

 uu — 通道单位(比如 kV,V,kA,A)必需,字母,最小长度=1 字符,最大长度=32 字符。物理量的单位必须使用 IEEE/ANSI 或 IEC[4, 5]标准所规定的标准名称或缩写, 如果 这样的标准名称存在的话。数字乘数不应包括在内。标准倍数如 k(千), m(千分之一), M(百万)等等可以被使用。

 a — 通道乘数。必需,实数,数字,最小长度=1 字符,最大长度=32 字符。可以使用 标准浮点表示法[4]。

 b — 通道偏移加数。必需,实数,最小长度=1 字符,最大长度=32 字符,可以使用标 准浮点表示法[4]。

通道转换系数是 ax+b。数据(.DAT)文件中的存储数据值 x 与上面规定的单位(uu) 中的(ax+b)的抽样值相对应。它遵循数学分折的规则,比如数据抽样数"x"乘以增益系 数"a",然后加上偏移系数"b"。经过转换系数运算的数据值再存储初始的抽样值。实例见 附录 E。

 skew — 从抽样周期开始后的通道时滞(μs)。非必需,实数,最小长度=1 字符,最 大长度=32 字符。可以使用标准浮点表示方法[4]。

该区提供关于在一个记录的抽样周期内通道抽样之间的时差的信息。例如,在一个带 A/D 转换器、无同步抽样、采样率为 1 毫秒的 8 通道装置内, 第一个采样在由"时间标记" 所表示的时间,其余通道在每一采样周期内的采样时间可以是 125μ秒以下。在此情况下, 顺序通道的时滞是 0;125;250;375……等。

 min — 该通道数据值的最小数据值(可能数据范围的最小极限)。必需,整数,数字, 最小长度=1 字符,最大长度=6 字符,最小值=-999999,最大值=999999(在二进制数据文 件中,数据值范围限制于-32767 至 32767)。

 max — 该通道数据值最大数据值范围(可能数据值范围的最大极限)。必需,整数, 数字,最小长度=1 字符,最大长度=6 字符,最小值=-99999,最大值=99999(在二进制数 据文件中,数据值范围限制于-32767 至 32767)。

primary — 通道电压或电流变换比一次系数, 必需, 实数, 数字, 最小长度=1 字符, 最大长度=32

 secondary — 通道电压或电流变换比二次系数,必需,实数,数字,最小长度=1 字符, 最大长度=32。

ps — 如同从等同通道转换系数 ax+b 得到的数值的特征符将返回一个一次(P)或二次 (S)值。必需,字母,最小长度=1 字符,最大长度=1 字符。仅有的有效字符为:P,P,S,  $S<sub>z</sub>$ 

 数据文件中的数据,通道转换系数和通道单位,可以指一次或二次单位。单位为 kV 的 通道的 345kV 比 120V 的变换器的一次系数为 345、二次系数为 0、12(345,0,12)。一次 或二次变量(PS)作为在要求一次或二次值和提供变换值之处计算等价的一次或二次值的 方法被提供。如果数据是在没有一次/二次关系的环境下产生,比如一个模拟电力系统模拟 器,一次与二次的变比应被定为 1, 1。从 ax+b 的等式中确定了一次(P)或二次(S)值之 后,用户就可确定为分析或重放所需的值。  $\qquad \qquad$ 

等式 ax+b 提供

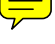

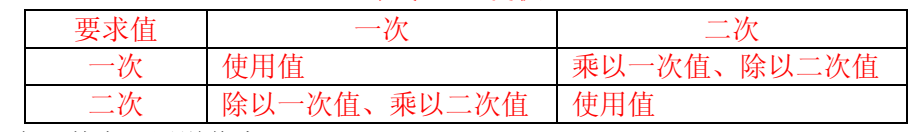

5.3.4 状态(数字)通道信息

这几行包含着状态通道信息。每一状态通道都有一行,状态通道行的总数必须等于##D (5.3.2)。如果状态通道计数=0,便没有状态通道信息行。下列格式被使用:

Dn, ch-id, ph, ccbm, y<CR/LF>

其中:

Dn 一 状态通道索引号, 必需, 整数, 数字, 最小长度=1 字符, 最大长度=6 字符, 最 小值=1, 最大值=999999。不需要导引零或空格。从 1 顺序计数至状态通道 (##D)总数, 不计装置通道数量。

ch-id — 通道名, 非必需, 字母, 最小长度=0 字符, 最大长度=32 字符。

ph - 通道相位特征。非必需,字母数字,最小长度=零字符,最大长度=2字符。

 ccbm — 被监视回路元件。非必需,字母数字,最小长度=零字符,最大长度=64 字符。 y - 当一次器件处于稳态"服务"条件时作为输入状态的状态通道的状态(仅用于状

态通道)。必需,整数,数字,最小长度=1 字符,最大长度=1 字符。仅有的有效值为 0 或 1。

 状态通道的正常状态不承载关于状态信号的物理表征的信息,不论它是一个触点(断开 或闭合)或电压(有电或无电)。其目的是定义 1 代表正常或不正常状态。

5.3.5 线路频率

线路频率列于文件中的单独一行:

IF<CR/LF>

其中:

 IF — 正常线路频率(Hz)(比如 50,60,33,333)。非必需,实数,最小长度=零字 符, 最大长度=32 字符, 可以使用标准浮点表示法[4]。

5.3.6 采样率信息

此部分包含关于采样率和在给定采样率下数据采样数量的信息。

 对于具有一个或多个预定采样率的文件,其信息由一行采样率总数和随之以每行一个采 样率、包括在此采样率下最后一个采样的数来构成。在数据文件中,对每一采样率将有一行 采样率和末次采样数信息。

 对于带有持续变化采样周期的文件,比如触发事件文件,采样率信息包括两行。一行带 一个零,表示没有固定的采样周期或采样率;第二行包括一个零表示采样周期不固定,另外 包括数据文件中的最后一次采样数字。

注意: 如果 nrates 和 samp 为零, 数据文件中的 timestamp 变为必需, 而 endsamp 必须 设定文件中最后一次采样数。

nrates<CR/LF>

samp, endsamp<CR/LF>

其中:

 nrates — 数据文件中采样率数字。必需,整数,数字,最小长度=1 字符,最大长度=3 字符, 最小值=0, 最大值=999。

samp — 以赫兹(Hz)为单位的采样率。必需,实数, 数字, 最小长度=1 字符, 最大

长度=32 字符。可以使用标准浮点表示法[4]。

endsamp — 在该采样率下最后一次采样数。必需, 整数, 数字, 最小长度=1 字符, 最 大长度=10 字符,最小值=1,最大值=9999999999。

5.3.7 日期/时间标记

 要配置文件中必须有两个日期/时间标记。第一个用于数据文件中第一个数据值的时间。 第二个用于触发点的时间。它们应以下列格式表示:

dd/mm/yyyy, hh: mm: ss.sssssss<CR/LF>

dd/mm/yyyy, hh: mm: ss.ssssss<CR/LF>

其中:

 dd — 月份中的日。非必需,整数,数字,最小长度=1 字符,最大长度=2 字符,最小 值=1,最大值=31。

 mm — 月份。非必需,整数,数字,最小长度=1 字符,最大长度=2 字符,最小值=1, 最大值=12。

 yy — 年份。非必需,整数,数字,最小长度=4 字符,最大长度=4 字符,最小值=1900, 最大值=9999。应包括年份的所有 4 个字符。

变数 dd, mm 和 yyyy 被组成一个区, 数字被斜杠符分隔开, 中间不带空格。

 hh — 小时。非必需,整数,数字,最小长度=2 字符,最大长度=2 字符,最小值=00, 最大值=23。所有时间应以 24 小时的格式显示。

 mm — 分钟。非必需,整数,数字,最小长度=2 字符,最大长度=2 字符,最小值=00, 最大值=59。

 ss.ssssss — 秒。非必须,十进制数字,分辩率=1 微秒,最小长度=9 字符,最大长度=9 字符,最小值=00.000000,最大值=59.999999。

 如果需要,日期和时间的所有值应由零所代替或补充。如果缺失时间和日期标记所需的 日期,将随之以区分隔符/<CR/LF>,而无间隔字符,有正确格式的区将被由零所代替的数 字值所填充。

5.3.8 数据文件类型

 通过下列格式中的文件类型判别符可以判别数据文件类型是 ASCII 还是二进制文件。  $ft < CR/LF$ 

其中:

 ft — 文件类型。必需,字母,无情况敏感性,最小长度=5 字符,最大长度=6 字符。 仅允许的文字=ASCII 或 ascii, BINARY 或 binary。

5.3.9 时间标记乘数系数

 该区被用作数据文件中的时间标记(timestamp)的乘数系数,使长时间的记录可以存 储在 COMTRADE 格式中。时间标记的基本单位是微秒。从数据文件中第一次数据采样至 该数据文件中任意时间标记区所标志的采样所经过的时间是该数据采样的时间标记与配置 文件中的时间乘数的乘积(timestamp \* timemult)。

timemult<CR/LF>

其中:

timemult — 数据文件中时差(Timestamp)区的相乘系数。必需,实数,数字,最小长 度=1 字符,最大长度=32 字符,可以使用标准浮点标记法。

5.4 配置文件中的缺失数据

 配置文件格式规定了某些数据可能无效,但认为缺少某些关键信息可以使文件集无法使 用。因此,规定某些数据是不关键的,而某些是关键的。配置文件中关键数据的丢失或缺少 会使文件集无效,从而不符合标准。配置文件非关键数据的丢失或缺少不会使文件不合标准,

故不会使文件集无法使用。当数据缺失时,数据分隔符将个个相随而不带间隔符号,除非在 本节中另有规定。编号用于阅读 COMTRADE 文件的程序时应允许数据分隔符紧密相随而 不带空格(零区)。

5.5 配置文件排版

station\_name, rec\_dev\_id, rev\_year<CR/LF> TT,  $\#$ #A,  $\#$ #D<CR.LF> An, ch id, ph, ccbm, uu, a, b, skew, min, max, primary, secondary, ps<CR/LF> An, ch\_id, ph, ccbm, uu, a, b, skew, min, max, primary, secondary, ps<CR/LF> An, ch id, ph, ccbm, uu, a, b, skew, min, max, primary, secondary, ps<CR/LF> An, ch\_id, ph, ccbm, uu, a, b, skew, min, max, primary, secondary, ps<CR/LF> Dn, ch\_id, ph, ccbm, y<CR/LF> Dn, ch\_id, ph, ccbm, y<CR/LF> if<CR/LF> nrates<CR/LF> samp, endsamp<CR/LF> samp, endsamp<CR/LF> dd/mm/yyyy, hh:mm:ss.ssssss<CR/LF> dd/mm/yyyy, hh:mm:ss.ssssss<CR/LF> if<CR/LF> timemult<CR/LF>

6 数据文件

 数据文件包含着表示被采样的暂态事件的数据值。数据必须完全符合配置文件所定义的 格式,以便供计算机程序阅读。配置文件所定义的数据文件类型(ft)区规定了文件类型。 对于二进制数据文件组, ft=二进制; 对于 ASCII 数据文件组, ft=ASCII。 6.1 内容

 数据文件对于文件中的每个采样,包含着采样数量,时间标记和每个通道的数据值。数 据文件的所有数据的格式都是整数。在 ASCII 数据文件中,一个采样中每个通道的数据通过 一个逗号与下一个通道分开。它通常被称作"逗号分界格式"。序列采样被<CR/LF>在一个 采样的一个通道数据值与下一个采样的采样数量之间分开。在 BINARY 文件中,在一个采样 的每个通道数据之间或在顺序采样周期之间,没有分隔符。在数据文件中没有其它信息。 6.2 数据文件名称

 数据文件名有一个.DAT 扩展名,以便与同一组中的首标、配置和信息文件相区分并作 为易于记忆和识别的惯例。对于首标、配置、数据和信息文件,文件名本身是同样的,以便 联系所有文件。

 如果一个文件组所要求的整个存储空间超过 1.44Mb(可以装入一张双密度 3"盘的数据 量),数据文件可以被分为多个文件,每一个的长度少于 1.44Mb,以便装入一张盘。在此情 况下,.DAT 扩展名的最后两个字符应从 AT 改为文件的顺序号,文件扩展名长度为三个字 符。这就使得文件从.DOO 排至.D99。最多允许有 100 个数据文件。

6.3 ASCII 数据文件格式

 ASCII 数据文件应被分为行和列。数据行的数量根据记录的长度而变化,因而影响到文 件的长度。每一行应分为 TT+2 列, 其中 TT 是记录中通道的总数(模拟和状态), 另外两个 是采样数量和时间标记。列的数量取决于记录系统,也影响文件长度。对 ASCII 数据文件 所规定的区长是最大值,而不是固定长度。包括符号表示法的所有数字符号应包括在区长限

度内。

第一列包括采样数值。

第二列是那个采样数的数据的时间标记。

第三组的列包含表示模拟信息的数据值。

第四组的列包含状态通道的列。

 如果包含数据值的列不能装入同一行,将不用"回车/换行",直至该采样的所有数据值 被显示出来。最后的数值应以"回车/换行"终止。

下一行以下一个采样数开始,随之以下一个数据组。

一个 ASCII "文件结束"(EOF)标志("/A"HEX)应紧随着文件的最后数据行的"回 车/换行"(<CR/LF>)。

每个数据采样记录应包含着排列如下的整数:

n, timestamp, A1, A2, ……Ak, D1, D2, ……Dm<CR/LF> 其中:

n=采样数, 必需, 整数, 数字, 最小长度=1 字符, 最大长度=10 字符, 最小值=1, 最 大值=9999999999。

 timestamp=时间标记,如果.CFG 文件中的 nrates 和 samp 为非零则为非必需,如果.CFG 文件中的 nrates 和 samp 为零则为必需, 数字, 最小长度=1 字符, 最大长度=10 字符, 时间 的基本单位是微秒(μs)。一个数据文件中以第一个数据采样至任意一个时间标记区所标志 的采样所经过的时间是配置文件中的时间标记与时间乘数(timestamp \* timemult)的乘积(单 位为微秒)。

注: 由于 timestamp 是一整数, 故优先使用 nrntes 和 nsamp 计算精确采样计时。

 Erreur!=被逗号分隔、直至所有模拟通道的数据被显示的模拟通道数据值。非必需, 整数,数字,最小长度=1 字符,最大长率=6 字符,最小值=-99999,最大值=99998。

丢失的模拟值必须以数值 99999 置放于区内来表示。

 Erreur!=被逗号分隔、直至所有状态通道的数据被显示的状态通道数据值。非必需, 整数,数字,最小长度=1 字符,最大长率=1 字符,仅有的有效值为 0 或 1。对缺少的状态 数据未作规定, 在此情况下, 该区必须定为 1 或 0。

采样中的最后一个数据值应以"回车/换行"终止。

6.4 ASCII 数据采样实例

 图 1 示出了本标准所规定的数据采样的例子。它有 6 个模拟值和 6 个状态值。它取自附 录 C。

 5,667,-760,1274,72,61,-140,-502,0,0,0,0,1,1<CR/LF> 图 1 ASCII 格式数据采样实例

6.5 二进制数据文件

二进制数据文件采用与 ASCII 数据文件相同的基本格式, 但状态通道数据下述方法压 缩。其格式是采样数量、时间标记、每个模拟通道的数据值、文件中每个采样的分组状态通 道数据。不使用数据分隔符,一个二进制采样记录中的数据不被逗号分开,采样记录的末尾 不标注"回车"和"换行"符。一个二进制数据文件是二进制数据的连续的数据流。数据翻 译由文件中的顺序位置确定。如果任意一个数据元素缺失或出错,变量的序列将会丢失,文 件可能无法使用。在此情况下,对恢复未做规定。

 数据存储在二进制格式中,但是为了便利,其数值在此示于十六进制。数据不按十六进 制数字的 ASCII 表示法存储。当存储一个二字节(16 比特)的字时,该字的定义较小的字 节(LSB)先被存储,然后是最有定义的字节(MSB)。二字节数据值"1234"将以"3412"

## 第 11 页 共 34 页

格式存储。在存储一个四字节(32 比特)的字时,该字定义最小的字节(LSB)先被存储, 其次是定义较小的字节,然后是定义较大的字节,最后是最有意义的字节(MSB)。四字节 数据值"12345678"将被以"78563412"格式存储。一个字节内的位的编号为以 0(定义最 小)至 7(定义最大)。

一个二进制数据文件中的顺序数据表示:

存储为每个有四字节、不带符号的二进制格式数据的采样数量和时间标记:

 存储于两个完整的、每个两字节的模拟通道采样数据。一个零数据值存储为 0000,-1 存为 FFFF,最大正值是 7FFF,最大负值是 8001,十六进制 8000 保留于标志缺失数据。

 状态通道采样数据存储于分组的字节中,每两个字节用于 16 个状态通道中的每个通道, 一个字的意义最小的位用于 16 个通道中最小的输入通道编号。这样, 状态字 1 (S1) 的位 0 (零位)是数字输入编号 1 的状态。而状态字 2(S2)的位 1 是数字输入编号 18 的状态。 对于缺失状态数据的标志未做规定,但是,置为1或 0 的位必须包括在内,以便保持字的完 整性。

 文件的长度将随着通道的数量和文件中采样的数量而变化。文件中每个采样所要求的字 节数量为: (Ak\*2) + ((Sm/16) 入为下一个整数) +4+4。其中: Ak 是模拟通道数量, Sm= 状态数量,4 代表每个用于采样数量和时间标记的 4 个字节。

每个数据采样记录应由如下排列的整数组成:

n timestamp A1 A2……Ak S1 S2……Sm

其中:

 n=采样数量,必需,整数,数字,最小长度=4 字节,最大长度=4 字节,最小值=00000001, 最大值=FFFFFFFF

timestamp=时间标记,如果.CFG 文件中的 nrates 和 samp 变量非零时为非必需,如果.CFG 文件中的 nrates 和 samp 变量为零时为必需。最小值=4 字节,最大长度=4 字节,最小值 =00000000,最大值=FFFFFFFF。缺失的时间标记值必须通过将数值 FFFFFFFF 置放于区风 来代替,以维持区结构的完整性。时间的基本单位是微秒(μs)。从数据文件中第一个数据 采样到由时间标记区所标志的数样所经过的时间是配置文件中时间标记和时间乘数 (timestamp\*timemult)的乘积,其单位是微秒。

Errenr! =模拟通道数据值, 以二字节为单位连续显示, 直至所有模拟通道的数据显示 完毕。非必需,整数,二进制,二互补格式,最小长度=2 字节,最大长度=2 字节,最小值 =8001,最大值=7FFF。缺失模拟数值必须通过将数值 8000 置于区内来表示。

S1 =状态通道数据值, 以二字节(16 比特)为单位, 对所有 16 个或部分状态通道的

- · 每一个连续显示,直至所有状态通道的数据显示完毕。
- 非关键, 整数, 无符号, 二进制格式, 最小长度=2 字节, 最大长度=2 字节, 最
- 小值=0000, 最大值=FFFF。

对缺失状态数据未佬规定, 在此情况下位可以定为 1 或 0。但是, 为了保持 Sm 字和文件的完整性,必须为该位保存 0 或 1。

如果状态通道不可被 16 除尽,较大的通道必须以零比特填充。

例如:对于在第 6.4 节中对 ASCII 数据文件所示的一组 6 个状态输入(110000)

- ·意识到诸通道的排列以低比特为先,将这些状态输入作为二进制数量写下(11000)。
- 然后将该数扩为 16 比特(0000 0000 0011 0000)。
- 将其转换为 16 进制值 (00 30)。
- 该数据接着被存于 LSB/MSB 格式 (3000)。
- 6.6 二进制数据采样实例

图 2 示出了本标准所规定的数据采样实例。它有 6 个模拟值和 6 个状态值。它是二进制

## 第 12 页 共 34 页

的,等值于 6.4 节所示的 ASCII 数样。

 05 00 00 00 9B 02 00 00 08 FD FA 04 48 00 3D 00 74 FF OA FE 30 00

# 图 2 二进制格式数样实例

7 信息文件

 信息文件(.INF)是可选文件。.INF 文件提供关于记录于 COMTRADE 记录中的事件 的信息,以便处理和分析这些数据。该任选信息存储于另一文件中,可使目前的未来的使用 COMTRADE 文件的程序兼容。从信息文件阅读数据的任何程序应能识别公共部分首标,进 入或在此定义的其它数据,并采取行动对该数据做出反应。不能识别某些数据的程序不得以 任何方式或改变数据,这是一个规定。

文件格式与 Windows™ ".INI"[10]文件格式类似。现在的大多数编程语言包括写和阅 读这些文件的功能,许多程序员和用户都熟悉这些文件的结构。

信息文件中的某些部分复制存储于.CFG 配置文件中的信息, ".CFG"和".DAT"文件 是主要的 COMTRADE 文件,这两个文件中任一个定义的变量的数据必须存储于相应的文 件中,即使已复制于.INF 信息文件中。

7.1 内容

 信息文件是一个具有计算机可读的规定格式的 ASCII 文本文件。文件包含着一般读者 可读的信息,对某类读者规定的特殊信息对一般读者来说也许不可读。这两类信息分为公共 和专用两类信息,被置放于文件的不同部分中。当一个合适的部分被定义后,存放于信息文 件中的数据应存于公共部分。如果一个合适的预定义的公共部分不存在,可使用专用部分。 输入项目必须与下面定义的格式完全相符,这样,数据才可被计算机程序阅读。

7.2 信息文件名称

 信息文件名应有".INF"扩展,以区别于同组的首标、配置和数据文件,并作为易于记 忆和识别的惯例。文件名本身应和与其相关的首标、配置和数据文件相同。

7.3 信息文件结构

 信息文件分为不同的段,每段由一个首标秆和随后的一些输入行组成,每一个文件中段 的多少不限,但至少应有一段。数据不能在段外。每一个段首标行作为唯一的标识行,文件 中所有数据由上方最近的首标行标识。

其结构种类如下:

公共记录信息部分首标(与整个记录有关的信息)

公共定义记录信息输入行

公共事件信息部分首标(与记录中一个特殊通道和数样有关的信息)

公共定义事件信息输入行

公共文件描述部分首标(和与整个记录有关的.CFG 文件信息等值的信息)

公共定义文件描述输入行

 公共模拟通道#1 部分首标(和与记录中第一模拟通道有关的.CFG 文件信息等值的信息) 公共定义模拟通道输入行

公共模拟通道#n 部分首标(与记录中下一个模拟通道有关的信息,记录中每一模拟通 道有一新区)

公共定义模拟通道输入行

公共状态通道#1 区首标(与记录中第一状态通道有关的信息)

公共定义状态通道输入行

公共状态通道#n 区首标(与记录中下一个状态通道有关的信息,记录中每一状态通道

## 第 13 页 共 34 页

有一新区)

公共定义状态通道输入行

专用信息首标

专用定义记录信息输入行

专用信息首标

专用定义记录信息输入行

7.3.1 公共部分

 公共部分所包含的信息处于可供由多个厂家制造的设备和/或软件使用的形式。本文件 定义了特殊的公共部分输入行。本标准的每个版本将更新公共部分,并吸收当时使用的已公 布的专用部分。

7.3.2 专用部分

 专用部分包含制造厂的只有与某个卖主的软件或硬件在一起才有用的信息、或者其格式 或与该制造厂的不同的信息。每个厂家允许有多个专用部分,单个信息文件可以包含多个厂 家的专用部分。期望厂家为了特殊目的提供专用部分。如果两个或更多厂家使用相似的专用 部分,也许要同意使用一个专用部分的共同格式,作用将来修改此文件后作为公共部分使用。 7.4 文件特征

信息文件应处于 2.1.2 所定义的 ASCII 格式, 并具有下列附加信息。

- ·任何行都不可有引导空格。
- ·文件不应包括任何用户附加文件终止(EOF)标志,比如"1A"HEX。
- ·文件长度不应超过 64k。
- 7.5 分节标题的确定

7.5.1 公共的专用部分首标名称格式化规则

 分节名称由方抗弧确定界限。分节名称独占一行,其它数据不得与分节名称同处一行。 该行以<CR/LF>终止。分节名必须以一个字母开始,数字和符号不得作为分节名称的第一个 字符。分节名称必须以"公共"一词开始,对于专用部分,则以表示该部分所属的组织的一 个词开始,随后是一个空格,然后是任意数量标志该部分的词,应删去每个词之间的空格, 使之连接起来。

第一行名分节标题后的分节标题应以一个空行与前一行分节首标或输入行分隔。

公共部分的首标对于一个只有有限的计算机知识的电力系统工程师应有意义。

7.5.2 公共部分首标命名举例

例子(可接受的):

# [Pnblic\_Description]<CR/LF>

例子(不可接受的):

[Pnblic Datasource]<CR/LF>(导引空格)

[Datasource Pnblic]<CR/LF>(必须以 Pnblic 一词开始)

7.5.3 专用部分首标命名举例:

例子(可接受的):

[Company1 Inpnt\_Ranges]<CR/LF>

[Company2 Isolator Type]<CR/LF>

例子(不可接受的):

[Company1 Name Inpnt Ranges]<CR/LF>(所有者识别符内不得有空格)

[12] <CR/LF>(以数字开始)

{Bad Section}<CR/LF>(括弧错误)

[Bad Section<CR/LF>(缺少括弧)

 [Bad Section] Extra Data=Not Allowed<CR/LF>(括弧结束后的行内有多余的文字或 输入)

7.6 输入行

输入行必须以一个有 3-32 个字符的词开始,随之以一个等号(=)。第一个词是"输入 名"。输入名是对随后的数值链的功能的描述。输入名不必是完全描述的。输入名可以包含 任何带有十进制的 32 至 127 之间的 ASCII 数值的可打印的字符。行以<CR/LF>终止。

例子(可接受的):

[Public File\_Description]<CR/LF>

Recording\_Device\_ID=Unit 123<CR/LF>

[Company2 Calibration] <CR/LF>

 $Ch1=2044.5, -7, 1 < CR/LF$ 

 $Ch2=2046.2$ , 5.3,  $1 < CR/LF$ 

 $Ch3=2042.0, -0.4, -1 < CR/LF$ 

例子(不可接受的):

[Company3 Calibration] <CR/LF>

 C/33421thvlst=2044.5,-7,1,2046.2,5.3,1,2042.0,-0.4,-1<CR/LF>(输入名无意 义)

Ch 1=2044.5,-7,1<CR/LF>(多余的空格)

[Company3 Device Type] <CR/LF>(前一部分最后输入之间不应有空格)

7.6.1 说明行

 前面带有分号的输入行被认为是说明行。这样的行将被文件阅读算法跃过,用作说明, 或说明某些输入。说明行可由用户或程序创建。说明行不应用于大批的文件或说明,因为这 将增加文件长度、文件阅读时间、使读者难以弄清文件结构。

 如果分节标题被说明,该部分的所有输入行也应被说明。如果标题被说明而同一部分的 输入行未被说明,将会使该部分未被说明的输入行落入上一部分标题下。

例子(可接受的):

[Company2 Calibration] <CR/LF>

; Seqnence is gain, offset, polarity <CR/LF>

 $Ch1=2044.5, -7, 1 < CR/LF$ 

 $Ch2=2046.2, 5.3, 1 < CR/LF$ 

;Channel2 replaced 7/16/95 <CR/LF>

Ch3=2042.0, -0.4, -1<CR/LF>

例子(不可接受的):

;[Company3 Calibration] <CR/LF>(分节标题被评论,留下孤单数据)

Ch 1=2044.5,-7,1<CR/LF>(多余的空格)

: This recorder uses 8 bit data and has 64 channels, test points on the card are high impedance and not galvanically isolated,<CR/LF>(过度和错误放置 的文件)

7.6.2 数值链

 数值链被定义为一个输入行从等号至行结束顺序的所有字符。数值链可以包括一个数据 项或几个数据项。多个数据项可用逗号分隔开。数字值应在等号或逗号分界符后立即开始, 而不带前导空格。等号或逗号分界符后的包含着一个空格的文字链应亿含该空格作为数值的 一部分。对于公共部分,此信息在标准中已有规定。对于专用部分,每行的数据类型、格式 和项目数量由用户定义。

7.7 增加、修改和删除信息

 因为几个程序可以独立地写入、修改或阅读.INF 文件,故需要有管理删除和增加信息 的规则,以减少程序运行所引起的损坏的程序,而无需人的介入。可以通过用户输入区进行 慎重的介入,以增加或删除任何区的信息,但是,这可能会使信息文件变得不适合于预定用 途。

7.7.1 删除信息

 一个程序不得删除不是由它产生的专用部分,也不得修改或删除那些部分的项目。一个 程序不得删除公共部分或那些部分的项目,但公共部分的项目可被修改,也可增加项目。 7.7.2 增加信息

 任何程序可以对公共部分增加输入。一个程序不得对不是由它所产生的专用部分增加输 入。格式允许有无限数量的公共和专用部分,每一部分可有无限数量的输入。

7.8 公共部分首标和输入行定义

 标准规定了某首标和输入行。如果一个公共定义部分首标被包括在内,该部分的所有被 定义的输入行必须被包括在所列序列内。其中等号"="随以行结束符号<CR/LF>必须被解 释为零链(无字符)或零数值。如果没有合适的公共格式可供使用,可以创建新的、补充的 专用部分定义以限制原厂家或用户的使用。本标准的未来版本将在修改时规定那些普遍受使 用的部分。

7.9 公共记录信息部分

 此公共数据部分定义了一个文字链,经描述写文件的软件,文件指出 COMTRADE 和 包括在信息文件内的公共事件信息部分的数量。

[Public Record Information] <CR/LF>(部分标题, 必须包括括弧)

Source=Value <CR/LF>

Record Information=Valne <CR/LF>

Location=Value <CR/LF>

max-current=Valne <CR/LF>(输入行)

min-cnrrent=Value <CR/LF>

max-voltage=Valne <CR/LF>(输入行)

```
 min-voltage=Valne <CR/LF>
```
EventNoteCount=Valne <CR/LF>

7.9.1 分节首标定义

下列文字链被公共定义为用于整个文件的参数的部分标题

[Public Record-Information]<CR/LF>

7.9.2 公共记录信息输入行定义

下列输入行和输入值变量被公共定义为:

Source=Valne <CR/LF>

 一个可选输入行提供一个地方,用于描述用以写记录的软件的机读文本。数值是一个带 有可打印的 ASCII 字符和空格的字母一数字链,多个输入被逗号分开。链是程序的名称和 修改等级。

Record Information=Valne1, Valne2, Valne3……  $\langle CR/LF \rangle$ 

 一个可选输入行提供一个地方,供描述事件的机读文本使用。数值是带有可打印的 ASCII 字符和空格的字母一数字链,多个输入被逗号分开,对其作了下列数值的公共定义: Valne1: 故障, 未知, 误动, 闭合, 跳闸, 重合, 功能波动, 模拟

Valne2: AG, BG, CB, ABCG, AB, BC, CA, ABC, 或任何类似系列的相定义符,

例如 12N, RS 等等。

Valne3: 任何不同于上述帮助描述事件的文字链的其它文字链。

Valne4:标志一个唯一的装置或装置类型,例如传输线、变换器的任何其它文字链。

Location= Valne1, Valne2<CR/LF>

 一个可选的输入,其信息是关于故障在传输线上的位置,如果此为已知。下列定义被公 共定义。

Valne1:一个以下列参数表示故障距离的实数。

Valne2: 英哩, 公里, 线路百分比, 整定, 欧姆

max-current=Valne <CR/LF>

min-cnrrent=Value <CR/LF>

max-voltage=Valne <CR/LF>

min-voltage=Valne <CR/LF>

可选输入行用于作为完整记录的最小和最大电压和电流值。

 数值是使用.CFG 文件所规定的基本值。此信息对于标准信息是有用的。它不同于作为 范围大值或物理界限值的.CFG 文件中的最小和最大变量。数值是一个表示实际基本值的实 数(其单位规定于相应通道)且等于数据文件中用相应的通道换算系数转换后的抽样值  $(ax+b, 第5.3.3$ 节)。

# EventNoteCount=Valne <CR/LF>

 一个用于.INF 文件中公共事件信息部分的数量的输入行。只有当包括事件信息部分时 才需要。

 数值是一个等于信息文件中全部公共事件信息的整数值。如果此数量为零或 EventNoteCount 输入行不存在,可认定没有公共事件信息部分可读。

7.10 公共事件信息定义

 此公共数据部分定义了与一个 COMTRADE 记录中的特定的事件、采样、通道有关的 注释。这使得记录的特殊部分可以附上数据和描述性文本,并在以后恢复原状。

7.10.1 分节标题定义

[Public Event-Inforation-#n] <CR/LF>

分节标题是直接附有信息数量"n"(不允许有插入空格符)的"Public Event-Inforation-#n"。信息数量是个正整数,以一开始,连续,以[Public Record Inforation] 部分中的 EventNoteCount 值为界限。

7.10.2 公共事件信息输入行定义

Channel-number= Valne <CR/LF>

max- Valne  $=N$ alne  $\langle \text{CR}/\text{LF}\rangle$ 

min- Valne =Value <CR/LF>

max-Sample- number =Valne <CR/LF>

min-Sample- number =Valne <CR/LF>

Sample- number -Text#=Valne1, Valne 2<CR/LF>

Sample- number -Text#=Valne1, Valne 2<CR/LF>

数据定义:

 链"Sample- number "在任何下列输入中出现之处,Valne 或 Valne1 是信息所指的 COMTRADE 记录采样数量。Sample- number 是将被存储于数据文件的 ASCII 整数。二进 制文件采样数量在匹配前必须转换为 ASCII 整数。

Sample- number :

信息所指的关于 COMTRADE 记录通道数量的输入行。

max- Valne 和 min- Valne:

 信息所指的关于此通道的被记录的最小和最大电压和电流值的输入行。数值是使 用.CFG 文件中作为最大可能范围或物理界限的最小和最大变量。

 数值是表示用于数据文件中经过用相应通道换算系数 ax+b 转换后的一次值最大值的一 个实数。

max-Sample- number 和 min-Sample- number :

关于出现最小或最大记录值的采样数量的输入行。

Sample- number-Text $# =$ Valne1, Valne2:

关于事件文本说明的输入行。#是文本输入的数量的顺序计数,以 1 开始, 至 99 止(2 个字符); Valne1 是上述采样数量; Valne2 是带可打印 ASCII 字符和空格的字母一数字链。 硬回车(CR 和/或 LF)被认为是终止符,不得出现在链内。

7.11 公共文件描述部分

 此公共数据部分描述了等同于存储在.CFG 配置文件中的整个记录的信息。.CFG 文件是 强制性的,在任何情况下都必须提供包含相应信息的.CFG 文件,即便配置信息在任选的.INF 文件中被复制。这些任选的复制数据使得使用.INF 信息文件的用户可以获取包含在.CFG 文 件中的数据而无需打开该文件。

7.11.1 分节标题定义:

[Public File-Description]

 分节标题是链"Public File-Description"(中间不得有空格符)。每个记录只允许有一 个 Public File-Description 部分。输入行复制了定义整个记录的.CFG 文件输入行,通道特殊 定义包含在不同部分中。如果此部分被使用,除了模拟和状态通道定义行,还必须包含一个 等于.CFG 文件中每行的输入行。"Valne"输入应遵循第 5 部分对等值数据所规定的规则。

7.11.2 公共文件描述输入行定义:

```
Station_Name= Valne<CR/LF>
```
Recording\_Device\_ID= Valne<CR/LF>

```
 Revision_Year= Valne<CR/LF>
```
Total Channel Count= Valne<CR/LF>

Analog\_Channel\_Count= Valne<CR/LF>

Status\_Channel\_Count= Valne<CR/LF>

Line\_Frequency= Valne<CR/LF>

Sample Rate Count= Valne<CR/LF>

Sample Rate #1= Valne<CR/LF>

End\_Sample\_Rate\_#1= Valne<CR/LF>

- · ·
- ·
	- Sample Rate #n= Valne<CR/LF>

End Sample Rate #n= Valne<CR/LF>

File\_Start\_Time= Valne<CR/LF>

Trigger\_Time= Valne<CR/LF>

File\_Type= Valne<CR/LF>

Time\_Multiplier= Valne<CR/LF>

7.12 公共模拟通道部分

此公共部分定义了记录的模拟通道的输入变量,提供了与存储在.CFG 配置文件中的信

息等同的信息。.CFG 文件是强制性的,在任何情况下都必须提供包含相应信息的.CFG 文件, 即使此信息复制于任选的.INF 文件中。这些任选的复制文件允许用户使用.INF 信息文件获 取包含在.CFG 文件中的数据而无需打开.CFG 文件。

7.12.1 分节标题定义:[Pnblic Analog\_Channel\_#n]

分节标题链"Pnblic Analog\_Channel\_#n"(不允许有中间空格符), 其中"n"是从 1 到记录中模拟通道计数之间的数字。记录的每个模拟通道都需要一个公共通道描述部分。输 入行复制处理各个模拟通道的.CFG 文件的各行中的信息。如果此部分被使用,必须包含一 个关于.CFG 文件中模拟通道行各个变量的输入行。关于"Valne"的输入必须遵守第 5 部分 规定的关于等值变量的规则。

Channel ID= Valne<CR/LF>

Phase ID= Valne<CR/LF>

Monitored\_Component= Valne<CR/LF>

Channel\_Units= Valne<CR/LF>

```
 Channel_Multiplier= Valne<CR/LF>
```
Channel\_Offset= Valne<CR/LF>

Channel\_Skew= Valne<CR/LF>

Range\_Minimum\_Limit\_ Valne= Valne<CR/LF>

Range Maximum Limit Valne= Valne<CR/LF>

Channel Ratio Primary= Valne<CR/LF>

Channel\_Ratio\_Secondary= Valne<CR/LF>

7.13 公共状态通道部分

 此公共部分定义了记录中的状态通道的输入变量,提供了与存储在.CFG 配置文件中的 信息相同的信息。.CFG 文件是强制性的,在任何情况下都必须提供包含相应信息的.CFG 文 件,即使该信息被复制在任选的.INF 文件中。这种任选的复制信息允许使用.INF 信息文件 的用户获取.CFG 文件所包含的数据而无需打开它。

7.13.1 分节标题定义:[Pnblic Status\_Channel\_#n]

分节标题链"Pnblic Status Channel #n"(不允许有中间空格符), 其中"n"是记录中 从 1 到状态通道计数之间的数字。记录的每个状态通道需要一个公共通道部分。输入行复制 处理单个状态通道的.CFG 文件中各行的信息。如果此部分被使用,必须包含一个关于.CFG 文件中状态通道行每个变量的输入行。关于"Valne"的输入应遵守第 5 部分所规定的关于 等值变量的规则。

7.13.2 公共状态通道输入行定义

Channel ID= Valne<CR/LF>

Phase ID= Valne<CR/LF>

Monitored\_Component= Valne<CR/LF>

Normal State= Valne<CR/LF>

7.14 采样.INF 文件

[Public Record\_Information] <CR/LF>

Source=COMwriter, V1.1<CR/LF>

Record Information=Fault, AG, Transmission Line<CR/LF>

Location=189.2 miles<CR/LF>

max\_current=3405.5<CR/LF>

min\_current=-3087.2<CR/LF>

max\_voltage=208.6<CR/LF>

```
min_voltage=-206.4<CR/LF>
 EventNoteCount=2<CR/LF> 
 <CR/LF> 
 [Public Event_Information_#1] <CR/LF> 
 Channel_number=2<CR/LF> 
max value=204.5<CR/LF>
min value = -205.1 < CR/LF max_sample_number=168<CR/LF> 
min_sample_numbler=15<CR/LF>
Sample_number_Text_#1=168, Transient on reclose<CR/LF>
Sample number Text #2=15, Minimum during normal load<CR/LF>
<CR/LF> [Public Event_Information_#2] <CR/LF> 
Channel_number=1<CR/LF>
max value=206.5<CR/LF>
min value = -205.1 < CR/LFmax_sample_number=159<CR/LF>
min_sample_numbler=9<CR/LF>
Sample_number_Text_#1=159, Transient on reclose<CR/LF>
Sample_number_Text_#2=9, Minimum during normal load<CR/LF>
 <CR/LF> 
 [Public File_Description] <CR/LF> 
 Rtation_Name=Condie<CR/LF> 
 Recording_Device_ID=518<CR/LF> 
 Revision_Year=1997<CR/LF> 
Total Channel Count=12<CR/LF>
Analog_Channel_Count=6<CR/LF>
 Status_Channel_Count=6<CR/LF> 
 Line_Frequency=60<CR/LF> 
Sample Rate Count=1<CR/LF>
 Sample_Rate_ #1=6000.000<CR/LF> 
End Sample Rate #1=885<CR/LF>
 File_Start_Time=11/07/95,17:38:26.663700<CR/LF> 
 Trigger_Time=11/07/95,17:38:26.687500<CR/LF> 
 File_Type=ASCII<CR/LF> 
 Time_Multiplier=1<CR/LF> 
\langle \text{CR}/\text{LF} \rangle [Public Analog_Channel_#1]<CR/LF> 
 Channel_ID=Popular Va-g<CR/LF> 
Phase_ID=<CR/LF>
 Monitored_Component=<CR/LF> 
Channel Units=Kv<CR/LF>
 Channel_Multipier=0.3304107036<CR/LF> 
 Channel_Offset=0.0000000000<CR/LF>
```
Channel Skew=0<CR/LF> Range\_Minimum\_Limit\_Value=-2048<CR/LF> Range\_Maximum\_Limit\_Value=-2048<CR/LF> Channel\_Ratio\_Primary=2000<CR/LF> Channel\_Ratio\_Secondary=1<CR/LF>  $\langle \text{CR/LF} \rangle$  [Public Status\_Channel\_#1]<CR/LF> Channel\_ID=Va over<CR/LF> Phase\_ID=<CR/LF> Monitored\_Component=<CR/LF> Normal State=0<CR/LF>  $\langle \text{CR}/\text{LE}\rangle$  [Company1 event\_rec] <CR/LF> recorder\_type=1<CR/LF> trig\_set=0,0,0,0,6048,6272,0,0,0,0,0,0,0,0,0,0<CR/LF> ch type=1, 1, 1, 1, 1, 1, 1, 0,  $0 < CR/LF$ >  $<$ CR/LF $>$ [Company1 analog\_rec\_#1]  $\langle CR/LF \rangle$  op\_limit=15<CR/LF> trg\_over\_val=f<CR/LF> trg\_under\_val=f<CR/LF> trg\_roc=f<CR/LF> inverted=0<CR/LF>  $\langle \text{CR}/\text{LE}\rangle$ 

8 附录 A

- 8.1 暂态数据的来源和交换媒体
- 8.1.1 (信息性)

 有几个可能的暂态数据源可以转换为 COMTRADE 数据交换标准。下面列出几个例子: 数字式故障记录器

 多个厂家提供监视电力系统电压、电流和事件的数字故障记录器。这些装置周期性地对 模拟信号采样并记录下来,然后将测量到的信号转换成数字信号。典型的记录器监视 16-128 个模拟通道和相当数量的事件(触点状态)输入。采样率、模一数转换器分辨率、记录格式 和其它参数还未标准化。

模拟式磁带记录器

 模拟式磁带记录器在磁带上记录模拟信号,通常使用调频技术。记录后的磁带可以在示 波器或记录仪上重放以便对记录波形进行视觉检查。典型的记录器监视 32 个以下模拟信号。

 如果使用适当的硬件功软件,记录在模拟磁带上的信号可以转换成任何格式的数字式记 录。最后输出的保真度取决于模拟记录器和数字转换系统的限制。恰当选择采样系统可以使 失真率限至最低。

数字保护继电器

 使用微处理器的新型的继电器最近已被推出并投放到市场。某些这样的继电器能够获取 并以数字形式存储继电器输入信号,然后将此数据传递给其它装置。在完成此功能的时候, 它们与数字式故障记录器类似,除了被记录的数据的性质可能受继电算法的影响。和数字式 故障记录器一样,这种继电器的记录格式和其它参数还未标准化。

暂态模拟程序

 不同于上述记录真实的电力系统程序的装置,暂态模拟程序通过分析电力系统的数字模 型而产生暂态数据。由于这种分析是由数字式计算机执行的,其结果自然是适合于数字数据 传递的数字形式。

 这些程序起初是为评估电力系统暂态过电压而开发的,现在越来越多地用于其它方面, 包括数字式继电算法的试验案例。由于研究的输入条件容易改变,暂态模拟程序可以为一只 继电器提供许多不同的试验条件。

模拟式模拟器

模拟式模拟器以电阻、电感和电容的比例值在极大的降低后的电压和电流值上工作,模 拟电力系统的动作和暂态现象。各元件通常用可以联接在一起以构成更长线路的类似的线段

组织起来。模拟式模拟器的频率响应基本受限于模型线段的等效长度,其典型范围为 1-5kHz。与模拟式磁带记录器的输出一样,模拟器的模拟输出可以通过适当的滤波和采样而 转换为数字记录。

数据转换媒体

引言

 电气设备记录故障数据供故障后分析之用,以确定故障的性质和位置,并将其作为记录 存储起来供将来使用。数据通常作为波形图存储于磁带、纸张或计算机数据文件中。波形图 包含着可供检查和分析的电压和电流波形。数字计算机不能直接记录电压和电流波形。数字 计算机不能直接记录电压和电流波形。波形被量化,以便存储在计算机文件中。近来,已开 始使用个电脑将故障数据记录在磁盘和盒带上。

 在设备和个人用户之间以盘或盒带的形式传输与主机一起使用的磁带是不便利的。这一 点将特别明显,如果用户相隔很远或处于不同的国家。此外,磁带的接受者必须拥有一台与 准备磁带的系统兼容的计算机系统。传送盒带比传送磁带便利。但是,用盒带传送和接胺数 据是个缓慢的过程。

推荐媒体

 现今最通用的计算机系统是装有软驱的个个电脑。双面、高密的 1.44Mb3 寸软盘是最 常用的文件传递形式。它们可以很容易地放于信封内,以一地寄至另一地。由于其广泛使用 和便于寄往异地,故推荐使用 1.44Mb3 寸软盘交换故障数据。但是, 交换数据的个人可以 使用双方可以接受的其它媒体。

9 附录 B

9.1 数据交换采样率

9.1.1 (信息性

引言

 此部分涉及采样率、滤波器和被交换的暂态数据的采样率转换诸问题,特别谈到以较高 采样率获取数据而使用数据的装置和软件要求较低的采样率。去掉每一个几次数样不是进行 转换的正确方法。此部分讨论实现此普通功能的正确方法以及其它相关问题。

由于难以预料这些标准试验案例在未来的应用(例如未来算法、结构、微处理器), 显 而易见在试验案例中要求高精度和高采样率。即是说,尽管许多现有的数字继电器使用 12 位的精度,在不久的将来用 16 位或更高分辨率的 A/D 转换器。

 采样率问题与此类似。比如,以采样频率 240Hz 获取的数样必须截止频率为 120Hz 的 滤波器获取,以消除假频。将这些数样转换为较高采样频率的数样是简单的,但去假频滤波 器的效应却无法消除。即是说,以等值于 120Hz 去假频滤波器的输出的 960Hz 获取数样是 可能的, 但不可能以原始(未经滤波)信号的 960Hz 获取数样。

采样处理结构

 在此建议,在一个给定设备上获取初始数样(如有必要,经过一个适当的去假频滤波器) 时应尽可能高的精度和采样率。但是,采样率的特定选取(见表 T1 和 T2 中的采样率)可 使将来使用数据更加容易。现在考虑以 fsHz 采样率获取的数据。假如有一个标准技术可将 以 fsHz 获得的数据转换成用图 3 所示的用户的系统获取的数据, 那是再合适不过的。

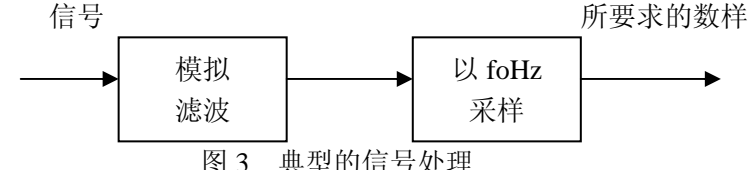

数字信号处理的发展对下面的问题提供了一个有效的方案。如果有整数 L 和 M, 使有 Lfs=Mfo=fLCM (EQ-1)

其中

fLCM 代表最小的共用乘数。方案示于图 4。

 图 4 中标有 FIR 的方框是等于图 3 所示模拟滤波器的采样率为 LfsHz 的有限脉冲响应。 方程 EO-1 是求解的钥匙, 它将采样率限定于某种程度。

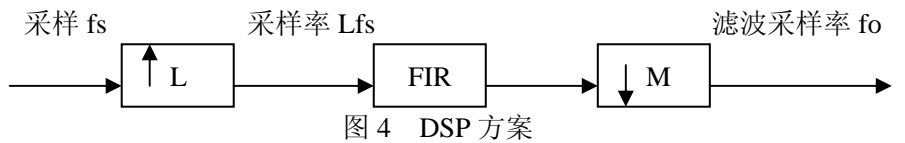

 从频率 fs 的采样转换到频率 fo 的采样的过程是为了确定频率 fLCM 以满足方程 EQ-1、 提供所要求的模拟滤波器 FIR 描述并实现图 4。模拟滤波器的 FIR 描述是相应于采样频率为 fLCM 的数字滤波器描述的一个数值表。使用一个脉冲等值滤波器(其中数值表中的第 n<sup>th</sup> 输入是模拟滤波器在 n th 采样时间的脉冲响应)可以是一个标准技术。可以得到其它的 FIR 滤波器设计程序[3]。附录 D 包含有实现图 4 的一个程序。

 在数据开始时 FIR 滤波器的暂态响应也必须得到考虑。如果 FIR 的时间是标称电力系 统频率的周期,那末标准案例就应包括总共两个周期的故障前数据。可以提供人为的故障前 数据,如果它不存在。FORTRAN 程序 CONVERT(见附录 D)是与[3]中的程序相同的图 4 的实现。该程序是对用于二次低通滤波器的脉冲恒定的 FIR 滤波器的描述。图 5 示出了 720Hz 的输出采样,其输入采样为 4320Hz。

# 图 5 采样率转换实例

表 T-1

相应于 fLCM=38×fbase 的频率

采样/周期

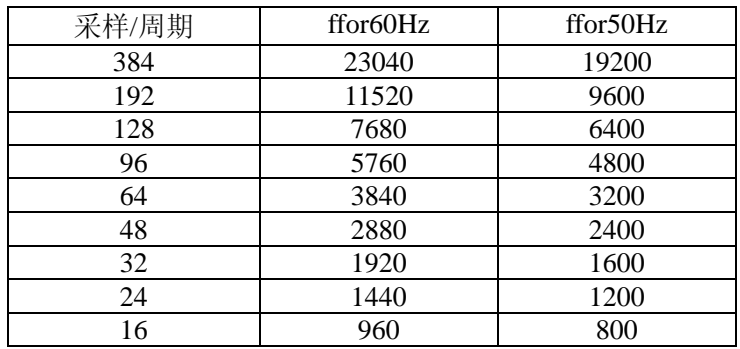

## 第 23 页 共 34 页

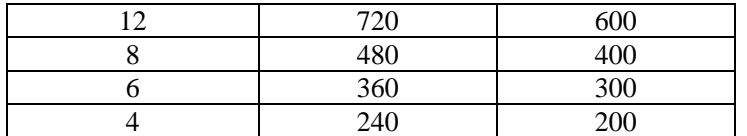

表 T-2

相应于 fLCM=3200×fbase 的频率

采样/周期

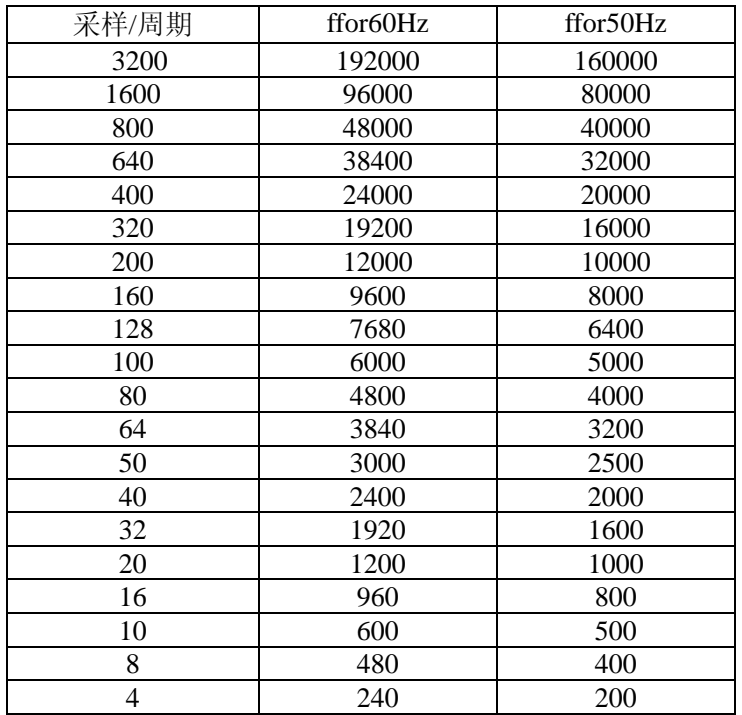

 注:表 T-1 和 T-2 中的较高的采样频率是用采样率转换和数据共享技术人为造成的。并 不打算用高采样率捕捉行波现象。期望用表 T-1 和 T-2 中的较低的频率成为标准的频率。

25

如果规定了单一的 fLCM,将会进一步简化。所谓简化就是用户用规定的 fLCM 所要求 的模拟滤波的单一的 FIR 表示。不幸的是,一个单一的可以满足工作组已知的所有采样率的 fLCM 奖非常之大,使得对 FIR 滤波器的描述非常不便。一个解决办法就是使用两个不同的 共同乘数频率 f LCM 和 f LCM。每个频率将根据在标称电力系统频率下每个单一表格中的 频率之间的转换将要求用户确定相应的 fLCM 以供使用,并遵从相同程序。两个推荐频率表 示于表 1 和表 2, 用于 50Hz 和 60Hz 基频。假设采样频率独立于实际电力系统频率,表 T-1 和 T-2 中的"每周期采橛数"被解释为在 50 或 60Hz 标称电力系统频率下每周期采样数。

插入法

 上面所述基于这样一个假设,即原始数据得自于在一个适当设计的去偏移滤波器所采集 的数样。待分配的数据的处理是数字式的这一事实也必须得到考虑。如果数字处理可被表示 为保持初始采样率 fsHz 的线性位移不变的操作,便将直接转换数字式处理过程。

作为一个例子, 令初始数样为系列 X(n)并假设前 4 个数样的平均值被用来产生系列  $Y(n)$ ,

y(n)=[x(n)+x(n-1)+x(n-2)+x(n-3)]/4(EQ-2)

给出了序列 y (n), 就有可能恢复 x (n):

 $x(n) = 4y(n) -x(n-1) -x(n-1) -x(n-2) -x(n-3)$  (EQ-3)

如果数字式处理过程中牵涉到分样即数样被消除而以较低的采样率产生数据,将会产生

#### 第 24 页 共 34 页

一个更为严重的问题。在上述例子中, 它会根据分配 y(n)的 4 个数样以构成

 $Z(n) = v(4n)$  (EQ-4)

参考文献[3]示出了一个最小平方插入法的程序,即从序列 y(n)中恢复丢失的数样。 但是, 它假设序列 y(n)是受限于一个具有较低采样率的带宽的一个带。如果数字滤波有 效地降低了带宽,那么插入法应是成功的。事实上,由方程 EQ-2 所提供的数字滤波(平均 化)是可接受的;并且,在时间一必需的应用中,也许是唯一可被使用的技术。但是,如果 没有相应的数字滤波,分样会引起假频。在上述例子中,如果保持初始序列 x(n)的每 4 个数样,便对应于以 fs/4Hz 采集初始信号,但是要用一个具有较大带宽的去假频滤波器。 波形中存在的非基频将会由假频引起失真。在此推荐如有可能应避免分样,且只在经过相应 的模拟或数字滤波后才使用它。

10 附录 C

10.1 采样文件

10.1.1 (信息性)

引言

 此部分包含了与可能在一子站记录的 COMTRADE 事件有关的文件的得制件:具有 ASCII 和二进制两种形式的首标、配置和数据文件,以及信息文件。首标(HDR 实例),配 置(.CFG 实例)和信息(.INF 实例)文件是字母数字的。数据文件(.DAT 实例)包含数字 信息。尽管这显示出了 ASCII 和二进制两种形式的数据文件,实际上只有一种数据文件可 与给 出的配置文件相联。此处示出的配置文件规定相关的数据文件采用 ASCII 形式, 如果 规定了二进制文件格式, "ASCII"的配置文件将读为"二进制"。

.HDR 实例

 此文件的电流、电压和数字输出采集于从康迪至坡普拉河的第 907 号 230kV 的舆线的 康迪端。这条 230kV 的传输线在康迪端分岔为 T 形。在分岔的每一侧有一个断路器。两条 支线的电流被采橛,两条支线的电流的总和(即线路电流)也被采样。

故障的类型和位置是未知的。发生故障的系统元件的参数和源阻抗因而也是未知的。

 动作发生前的动作条件未被记录下来。但是,此文件记录了 6 干扰前 6 个周期的数据, 根据此数据可以计算动作条件。

干扰发生在 1995 年 7 月 11 日的 17:38:26、687500 时。

 文件中有 6 个周期的暂态前数据和 8 个周期的暂态后数据。总之,文件中记录了 14 个 周期的数据。

 数据采样率为 6000Hz。用以记录此数据的去假频滤波器是截止频率为 2000Hz 的二阶 巴特沃思滤波器。

 每一数据组内的记录时带为零。每一列中数据的性质和每一操作参数的转换系数被定义 在配置文件中。

采样.CFG

Condie, 518, 1997<CR/LF>

12,  $6a$ ,  $6d < CR/LF$ 

1,Popular Va-g,,,Kv,0.3304107036,0.0000000000,0,-2048,2047,2000,1,P<CR/LF>

2,Popular Va-g,,,Kv,0.3304107036,0.0000000000,0,-2048,2047,2000,1,P<CR/LF>

3,Popular Va-g,,,Kv,0.3304107036,0.0000000000,0,-2048,2047,2000,1,P<CR/LF>

4,Popular la,,,A,11.5093049423,0.0000000000,0,-2048,2047,1200,5,S<CR/LF>

5, Popular lb,,, A, 11.5093049423, 0.0000000000, 0, -2048, 2047, 1200, 5, S<CR/LF>

6,Popular lc,,,A,11.5093049423,0.0000000000,0,-2048,2047,1200,5,S<CR/LF>

```
1, Va over, , 0 < CR/LF2, Vb over, , 0 < CR/LF3, Vc over, , 0 < CR/LF4, la over, , 0 < CR/LF5, lb over, , 0 < CR/LF6, lc over, , 0 < CR/LF1 < CR/LF 6000.000,885<CR/LF> 
    11/07/1995,17:38:26.663700<CR/LF> 
    11/07/1995,17:38:26.687500<CR/LF> 
    ASCII<CR/LF> 
    1 
    ASCII 采样.DAT 
    1,0,-994,1205,100,29,-135,-197,0,0,0,0,0,0<CR/LF> 
    2,167,-943,1231,94,37,-137,-275,0,0,0,0,0,0<CR/LF> 
    3,333,-886,1251,87,45,-139,-351,0,0,0,0,0,1<CR/LF> 
    4,500,-826,1265,80,52,-140,-426,0,0,0,0,1,0<CR/LF> 
    5,667,-760,1274,72,61,-140,-502,0,0,0,0,1,1<CR/LF> 
   6, 833, -689, 1279, 64, 68, -140, -577, 0, 0, 0, 0, 0, 0<CR/LF>
    7,1000,-613,1279,56,76,-139,-651,0,0,0,0,0,0<CR/LF> 
    8,1167,-537,1275,48,83,-139,-723,0,0,0,0,0,0<CR/LF> 
    …
    …
   883, 147000, 394, -446, -1, 0, -1, -345, 0, 0, 0, 0, 0, 0<CR/LF>
   884, 147167, 378, -417, -2, 0, -1, -366, 0, 0, 0, 0, 0, 0<CR/LF>
   885, 147333, 360, -387, -2, 0, -1, -385, 0, 0, 0, 0, 0, 0<CR/LF>
    二进制采样.DAT 
    注:采样文件示于如同一个典型的二进制文件的阅读者可以看到的 HEX DUMP 格式中。
字节之间的空格和每行字符的数量是所用程序的函数。四个字节的采样数字被手工置于黑
```
体,以帮助阅读文件片断。

 01 00 00 00 00 00 00 00 1E FC B5 04 64 00 1D 00 79 FF 3B FF 00 00 02 00 00 00 A7 00 00 00 51 FC CF 04 5E 00 25 00 77 FF ED FE 00 00 03 00 00 00 4E 01 00 00 8A FC E3 04 57 00 2D 00 75 FF A1 FE 20 00 04 00 00 00 F5 01 00 00 C6 FC F1 04 50 00 34 00 74 FF 56 FE 10 00 05 00 00 00 9C 02 00 00 08 FD FA 04 48 00 3D 00 74 FF 0A FE 30 00 06 00 00 00 43 03 00 00 4F FD FF 04 40 00 44 00 74 FF BF FD 00 00 07 00 00 00 EA 03 00 00 9B FD FF 04 38 00 4C 00 75 FF 75 FD 00 00 08 00 00 00 91 04 00 00 E7 FD FB 04 30 00 53 00 75 FF 2D FD 00 00 ..... …… 73 0C 00 00 38 3E 00 00 8A 01 42 FE FF FF 00 00 FF FF A7 FE 00 00 74 03 00 00 DF 3E 00 00 7A 01 5F FE FE FF 00 00 FF FF 92 FE 00 00 75 03 00 00 85 3F 00 00 68 01 7D FE FE FF 00 00 FF FF 7F FE 00 00 采样.INF

```
 [Public Record Information]<CR/LF> 
 Source=COMwriter, v1.0<CR/LF>
 Record_Information=Fault, AG, Trip, Transmission Line<CR/LF>
  Location=189.2miles<CR/LF> 
  max_current=3405.5<CR/LF> 
 min_current=3087.2<CR/LF>
  max_voltage=208.6<CR/LF> 
  min_voltage=206.4<CR/LF> 
  EventNoteCount=2<CR/LF> 
<CR/LF> [Public Event_ Information_#1]<CR/LF> 
  Channel_number=4<CR/LF> 
  max_value=504.5<CR/LF> 
 min_value=405.1<CR/LF>
  max_sample_number=168<CR/LF> 
 min_sample_number=15<CR/LF>
 Sample_number_Text_#1=168, Transient on reclose<CR/LF>
 Sample number Text #2=15, maximum on normal load<CR/LF>
  <CR/LF> 
  [Public Event_ Information_#2]<CR/LF> 
 Channel number=5<CR/LF>
  max_value=406.5<CR/LF> 
 min_value=405.1<CR/LF>
  max_sample_number=159<CR/LF> 
 min_sample_number=9<CR/LF>
 Sample_number_Text_#1=159, Transient on reclose<CR/LF>
 Sample number Text #2=9, maximum on normal load<CR/LF>
 <CR/LF> [Public File_Description]<CR/LF> 
  Station_Name=Condie<CR/LF> 
  Recording_Device_ID=518<CR/LF> 
  Revision_Year=1997<CR/LF> 
  Total_Channel_Count=12<CR/LF> 
  Analog_Channel_Count=6<CR/LF> 
 Status Channel Count=6<CR/LF>
  Line_Frequency=60<CR/LF> 
 Sample Rate Count=1<CR/LF>
  Sample_Rate_#1=6000.000<CR/LF> 
  End_Sample_Rate_#1=885<CR/LF> 
  File_Start_Time=11/07/95,17:38:26.663700<CR/LF> 
  Trigger_Time=11/07/1995,17:38:26.687500<CR/LF> 
 File_Type=ASCII<CR/LF>
  Time_Multiplier=1<CR/LF> 
  <CR/LF>
```
 [Public Analog\_Channel\_#1]<CR/LF> Channel\_ID=Popular Va-g<CR/LF> Phase\_ID=<CR/LF> Monitored\_Component=<CR/LF> Channel\_Units=kV<CR/LF> Channel Multipier=0.3304107036<CR/LF> Channel Offset=0.0000000000<CR/LF> Chanel\_Skew=0<CR/LF> Range\_Minimum\_Limit\_Value=-2048<CR/LF> Range\_Maximum\_Limit\_Value=2047<CR/LF> Channel\_Ratio\_Primary=2000<CR/LF> Channel\_Ratio\_Secondary=1<CR/LF>  $<$ CR/LF $>$  [Public Analog\_Channel\_#2]<CR/LF> Channel\_ID=Popular Vb-g<CR/LF> Phase\_ID=<CR/LF> Monitored\_Component=<CR/LF> Channel Units=kV<CR/LF> Channel Multipier=0.3304107036<CR/LF> Channel\_Offset=0.0000000000<CR/LF> Chanel Skew=0<CR/LF> Range\_Minimum\_Limit\_Value=-2048<CR/LF> Range\_Maximum\_Limit\_Value=2047<CR/LF> Channel\_Ratio\_Primary=2000<CR/LF> Channel Ratio Secondary=1<CR/LF>  $<$ CR/LF $>$  [Public Analog\_Channel\_#3]<CR/LF> Channel\_ID=Popular Vc-g<CR/LF> Phase\_ID=<CR/LF> Monitored\_Component=<CR/LF> Channel Units=kV<CR/LF> Channel Multipier=0.3304107036<CR/LF> Channel Offset=0.0000000000<CR/LF> Chanel Skew=0<CR/LF> Range\_Minimum\_Limit\_Value=-2048<CR/LF> Range\_Maximum\_Limit\_Value=2047<CR/LF> Channel\_Ratio\_Primary=2000<CR/LF> Channel\_Ratio\_Secondary=1<CR/LF> <CR/LF> [Public Analog\_Channel\_#4]<CR/LF> Channel\_ID=Popular la<CR/LF> Phase\_ID=<CR/LF> Monitored\_Component=<CR/LF> Channel Units=A<CR/LF>

Channel Multipier=11.5093049423<CR/LF> Channel\_Offset=0.0000000000<CR/LF> Chanel Skew=0<CR/LF> Range\_Minimum\_Limit\_Value=-2048<CR/LF> Range\_Maximum\_Limit\_Value=2047<CR/LF> Channel\_Ratio\_Primary=1200<CR/LF> Channel\_Ratio\_Secondary=5<CR/LF> <CR/LF> [Public Analog\_Channel\_#5]<CR/LF> Channel\_ID=Popular lb<CR/LF> Phase\_ID=<CR/LF> Monitored\_Component=<CR/LF> Channel\_Units=A<CR/LF> Channel\_Multipier=11.5093049423<CR/LF> Channel Offset=0.0000000000<CR/LF> Chanel Skew=0<CR/LF> Range\_Minimum\_Limit\_Value=-2048<CR/LF> Range\_Maximum\_Limit\_Value=2047<CR/LF> Channel\_Ratio\_Primary=1200<CR/LF> Channel\_Ratio\_Secondary=5<CR/LF> <CR/LF> [Public Analog\_Channel\_#6]<CR/LF> Channel ID=Popular lc<CR/LF> Phase\_ID=<CR/LF> Monitored\_Component=<CR/LF> Channel Units=A<CR/LF> Channel\_Multipier=11.5093049423<CR/LF> Channel Offset=0.0000000000<CR/LF> Chanel Skew=0<CR/LF> Range\_Minimum\_Limit\_Value=-2048<CR/LF> Range\_Maximum\_Limit\_Value=2047<CR/LF> Channel Ratio Primary=1200<CR/LF> Channel\_Ratio\_Secondary=5<CR/LF> <CR/LF> [Public Status\_Channel\_#1]<CR/LF> Channel ID=Va over<CR/LF> Phase\_ID=<CR/LF> Monitored\_Component=<CR/LF> Normal\_State=0<CR/LF>  $<$ CR/LF $>$  [Public Status\_Channel\_#2]<CR/LF> Channel ID=Vb over<CR/LF> Phase\_ID=<CR/LF> Monitored\_Component=<CR/LF>

Normal State=0<CR/LF>  $<$ CR/LF $>$  [Public Status\_Channel\_#3]<CR/LF> Channel ID=Vc over<CR/LF> Phase\_ID=<CR/LF> Monitored\_Component=<CR/LF> Normal State=0<CR/LF>  $<$ CR/LF $>$  [Public Status\_Channel\_#4]<CR/LF> Channel\_ID=la over<CR/LF> Phase\_ID=<CR/LF> Monitored\_Component=<CR/LF> Normal\_State=0<CR/LF>  $<$ CR/LF $>$  [Public Status\_Channel\_#5]<CR/LF> Channel ID=lb over<CR/LF> Phase\_ID=<CR/LF> Monitored\_Component=<CR/LF> Normal\_State=0<CR/LF>  $<$ CR/LF $>$  [Public Status\_Channel\_#6]<CR/LF> Channel\_ID=lc over<CR/LF> Phase\_ID=<CR/LF> Monitored\_Component=<CR/LF> Normal State=0<CR/LF>  $<$ CR/LF $>$  [Company1 event\_rec] <CR/LF> recorder\_type=1<CR/LF> trig\_set=0,0,0,0,6048,6272,0,0,0,0,0,0,0,0,0,0<CR/LF> ch type=1, 1, 1, 1, 1, 1, 1, 0,  $0 < CR/LF$ >  $<$ CR/LF $>$  [Company1 analog\_rec\_1] <CR/LF> op\_limit=15<CR/LF> trg\_over\_val=f<CR/LF> trg\_under\_val=f<CR/LF> trg\_roc=f<CR/LF>  $inverted=0 < CR/LF$ 

```
11 附录 D 
11.1 用于采样频率转换的采样程序
11.1.1 (信息性)
    C PROGRAM CONVERT 
    C CONVERTS SAMPLES TAKEN AT ONE TO A SECOND 
    C RATE 
    C USER SUPPLIED FILTER IS IN FOR020.DAT 
    C DATA IS IN FOR021.DAT 
    C OUTPUT IS IN FOR025.DAT 
   \mathcal{C} C NFMAX=THE MAXIMUM LENGTH OF THE FILTER 
   \mathcal{C} PARAMETER NFMAX=3600 
    C 3600 CORRESPONDS TO ONE CYCLE 
   \mathsf{C} C LFAC=THE NUMBER OF TENTHS OF A DEGREE BETWEEN 
    C SAMPLES IN INPUT 
        PARAMETER LFAC=50 
    C FSAMP=THE INPUT SAMPLING FREQUENCY 
        PARAMETER FSAMP=4320 
    C NSIZE=THE MAXIMUM LENGTH OF THE INPUT DATA 
    C STING 
        PARAMETER NSIZE=720 
        INTHEGER*2 DBUF(NSIZE) 
        DIMENSION HFIL(NFMAX), ZTD1(NFMAX)
        DATA NO/0/ 
   \mathcal{C} C GET FILTER RESPONSE 
        READ(20, *)NA, NB IF(NB.LE.NFMAX)GO TO 6 
       WRITE(6, 5) 5 FORMAT(3X,'DECIMATION FILTER IS TOO LONG') 
       STOP
   \mathcal{C} 6 NBF=NB/LFAC 
         IF(NB.EQ.NBF*LFAC) GO TO 10 
         WRITE(6,*) 'FILTER LENGTH INDIVISIBLE BY LFAC' 
        STOP
   \overline{C}10 READ(20, *) (HFIL(JJ), JJ=1, NB)
    C 
   \mathcal{C} C * * * * * * * * * * * * * * * * * * * * * * * * * 
   \mathcal{C}
```

```
 C 
\overline{C}C WRITE(6, 18) 18 FORMAT(1H$,'ENTER TOTAL NUMBER OF SAMPLES TO BE $ PRCOESSED') 
      READ(6,*)ITIME 
\mathbf{C}READ(21, *)ITIME
\mathbf{C} 30 WRITE(6,35) 
 35 FORMAT(1H$,'ENTER THE DESIRED PROCESSING RATE') 
      READ(6,*)DRATE 
      MFAC=IFIX(FSAMP*LFAC/DRATE) 
      IF(MFAC*DRATE.EQ.FSAMP*LFAC) GO TO 40 
\overline{C} WRITE(6,*) 'RATE IS UNACHIEVABLE - TRY AGAIN' 
     GO TO 30 
\mathcal{C}WRITE(6, * ) 'INTERPOLATION FACTOR = ', LFAC
     WRITE(6, * ) 'DECIMATION FACTOR =', MFAC
 C * * * * * * * * * * * * * * * * * * * * * * 
\mathcal{C}DO 500 I=1, ITIME
      DT=(I-10/4320) 
      X=FLOAT(DBUF(IPTR)) 
     WRITE(26, *) DT, X
 C 
\mathcal{C}DO 120 J=1, NBF-1
      INDX=NBF+1-J 
 120 ZTD1(INDX)=ZTD1(INDX-1) 
     ZTD1(1)=X\mathbf{C}\mathbf{C} NO=NO+LFAC 
      IF(NO.LT.MFAC) GO TO 500 
\mathbf{C} NO=NO-MFAC 
\overline{C} ZOUT=0. 
     DO 130 J=1, NBF
      INDX=J*LFAC-NO 
 130 ZOUT=ZOUT+HFIL(INDX)*ZTD1(J) 
      ZOUT=ZOUT/FSAMP 
     WRITE(25, *) DT, ZOUT
```

```
\mathcal{C} 500 CONTINUE 
        STOP
         END 
    C ******************************* 
         PROGRAM FIR 
    C ******************************* 
    C IMPULSE INVARIANT DESIGN FOR SECOND ORDER 
    C LOW PASS FILTER WITH REAL POLES AT -S1 AND -S2 
   \mathbf{C} C TRANSFER FUNCTION=A*S1*S2/(S+S1)(S+S2) 
   \overline{C} C SAMPLING RATE OF 216000 AT 60 HZ 
    C 180000 AT 50 HZ 
   \mathcal{C} C ONE CYCLE DURATION FINITE IMPULSE RESPONSE FILTER 
    C OBTAINED BY WRITING THE PARTIAL FRACTION 
    C EXPANSION OF THE TRANSFER FUNCTION AND FORMING 
    C THE IMPULSE RESPONSE IN THE FORM 
   C H(T)=SUM{CI*EXP(-SI*T)}
    C ******************************* 
   \mathcal{C} DIMENSION H(3600) 
        S1 = 394.
         S2=2620. 
    C MAKE GAIN AT 60 HZ=1 
    C G60=INVERSE OF THE 60 HZ GAIN 
   \overline{C} G60=(SQRT((S1**2+(377)**2)*(S2**2+(377)**2)))/(S1*S2) 
         C1=G60*S1*S2/(-S1+S2) 
         C2=G60*S1*S2/(S1-S2) 
         WRITE(20,*)1,3600 
   \mathcal{C} DO 100 I=1,3600 
         DT=(I-1)/21600 
         H(I)=C1*EXP(-DT*S1)+C2*EXP(-DT*S2) 
        WRITE(20, * )H(I) 100 CONTINUE 
        STOP
         END 
12 附录 E 
12.1 转换系数的采样应用
12.1.1 (信息性)
```
本例包括通道转换系数(ax+b),一次和二次比率系数和一次/二次数据系数(PS)。

对数据来源和形式的假设

 ·假设一系列采样值表示一台电压变换器的一次测的值,其额定电压范围为±40kV 峰 值,通过 400 变压比提供。

·假设数据要被存储起来以表示一次值。

•假设采样系统分辨率为 12 位, 那么, 为了保证精度, 我们必须选择一个大于采橛系 统 4096(±2048)范围的最大/最小范围。

 ·为了简便,假设我们决定简化地从装置读取数据,构成.CFG 文件中的所有转换系数 为"ax+b",但从记录装置得到的数据以数字 3000 代表 0,意即数据将有一个最大可能值 5048 和一个最小值 950。

·假设采样装置二次的整个范围为 120V。

 ·ASCII 文件的合法数据范围被定义在 6、3 章,即从-99999 至 99999,一个大约 2000 000 的范围。对于二进制数据文件,其范围是 32767 至-32767,一个大约 65000 的范围。

数据应存储在一次单元,因此:

- ·.CFG 文件中的"PS"变量应被定为"P"。
- .CFG 文件中的"一次"变量应被定为 400。
- .CFG 文件中的"二次"变量应被定为 1。

转换系数"a"得自:

- · 最大数据是 X=5048, 最小数据中 X=952
- ·采样装置的最大/最小数据范围是 4096
- •最大/最小数据出现在二次±120V 或一次±120×400(变化)=±48000
- ·一次电压采样范围是±48000=96000
- ·转换系数"a"是一次电压采样范围/数据范围:
- $a''$  =96000/4096=23.4375 (1)

转换系数"b"得自:

- •转换系数是必须加到中间值"a"x 数据(x)以得回初始采样值的数值
- 数据(x)表示一次电压零=3000
- •转换系数"a"=23.4375 (自上述(1))
- 数据值 3000 的中间值 "ax" =3000×23.4375=70312.5

• "ax" =70312.5, "ax+b" =0, 因而 "b" =  $(0.70312.5)$  =-70312.5 (2) 检查转换

- ·最大数样=+4800V
- 最大数据(x)=5048
- "a"和"b"得自(1)和(2)

• 촜 
$$
\#E = 4x + b
$$
 = (23.4375×5048) + (-70312.5) = (118312.5) + (-70312.5) = 48000